# *PARENT/GUARDIAN INSTRUCTIONS* **Infinite Campus Online Registration**

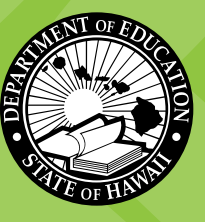

### *Online Registration for Students NEW\* to the Hawai'i State Department of Education (HIDOE) for the School Year 2020-2021*

**You will need to submit a separate application for each school to which you are applying.** 

To complete the online registration for your child, you will need to upload the following mandatory documents. If you are unable to upload any of the mandatory documents, you **cannot** use this method to enroll your child. Please contact your school for other options to enroll.

- A valid photo ID of the parent/guardian enrolling the child (e.g., driver's license, passport, state ID)
- Completed Enrollment Form (SIS10W) for each child you are enrolling. Download form [here](http://www.hawaiipublicschools.org/DOE Forms/Enrollment/SIS-10W.pdf).
- Student birth certificate. If your child is from a foreign country, the student's passport or student visa is acceptable.
- Proof of address.

\*New students are children who will be attending a HIDOE school for the first-time during school year 2020-21. (e.g., entering Kindergarten, transferring from a private school or out-of-state school)

For assistance in using online registration, parents and guardians may contact the Hawaii State Department of Education Online Registration Help Line at (808) 564-6070.

For questions regarding the registration process, forms, or school-related questions, please contact the school directly.

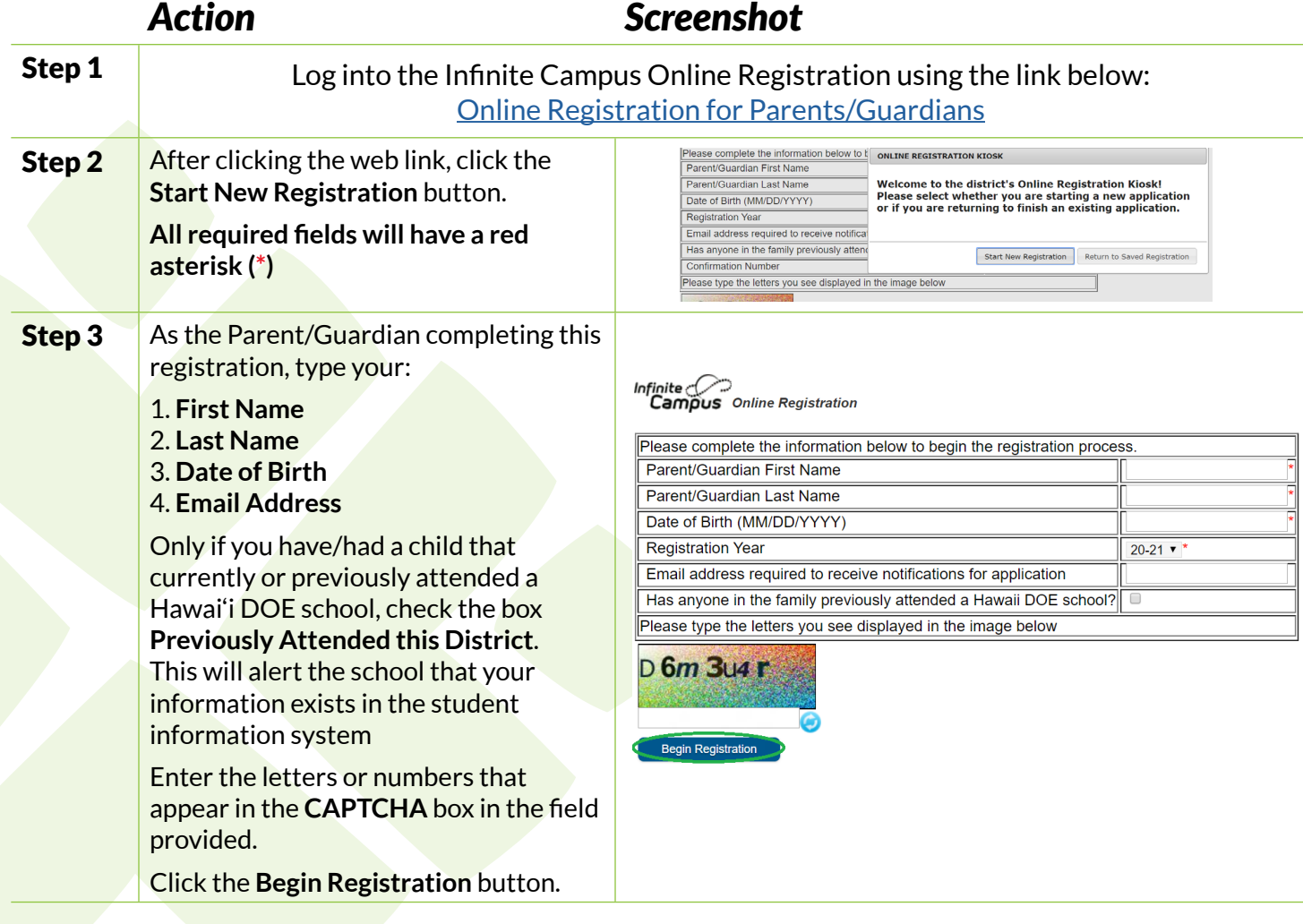

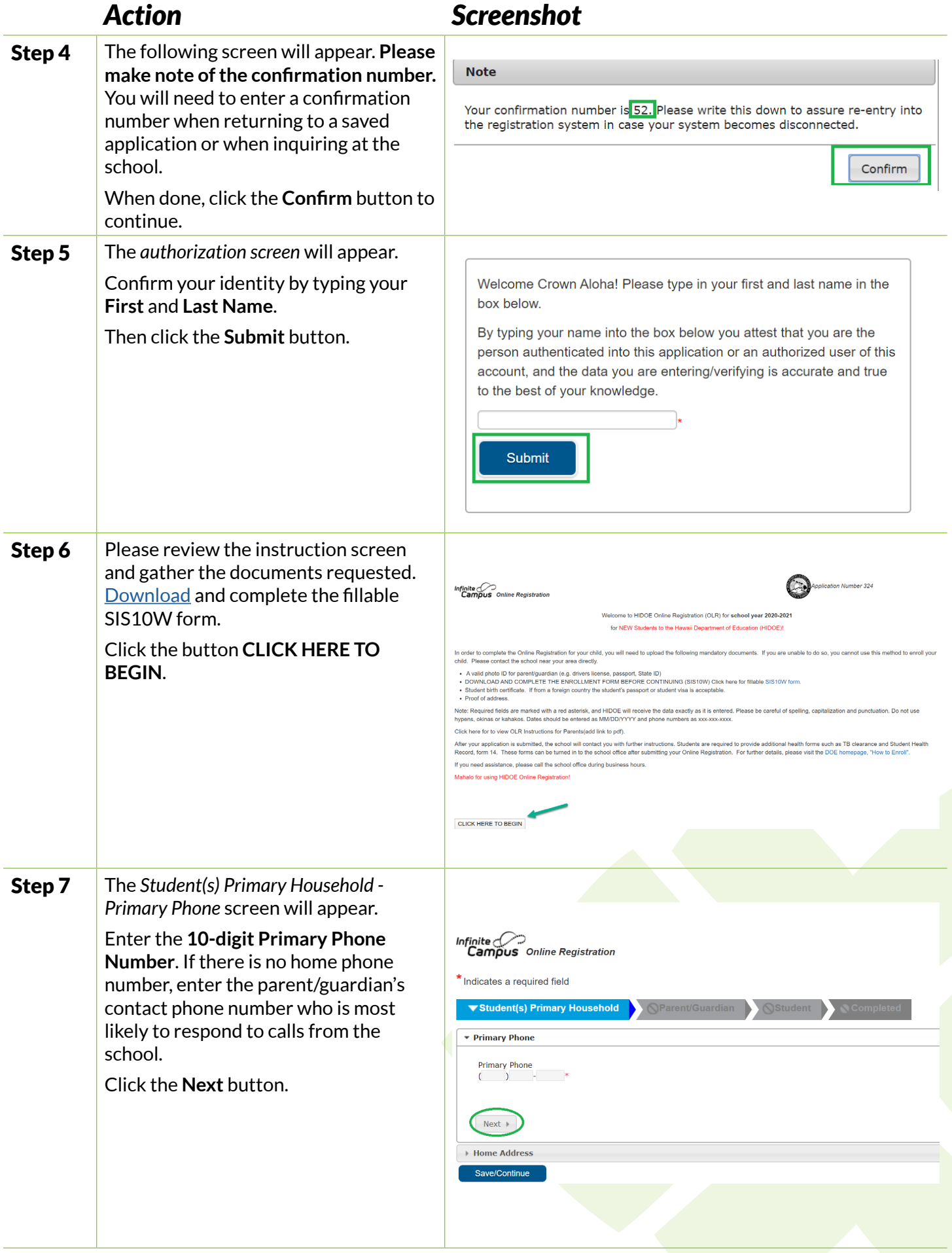

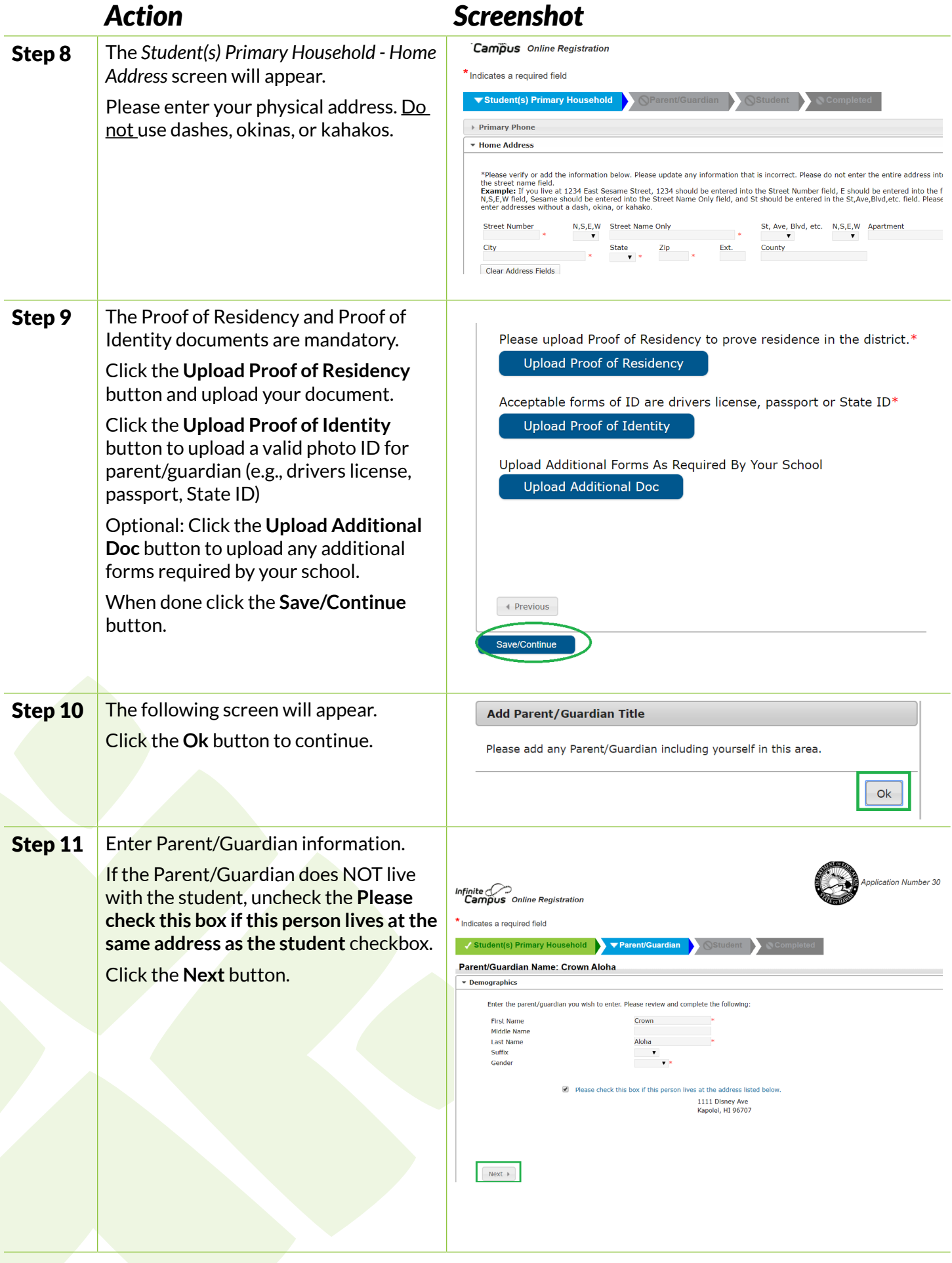

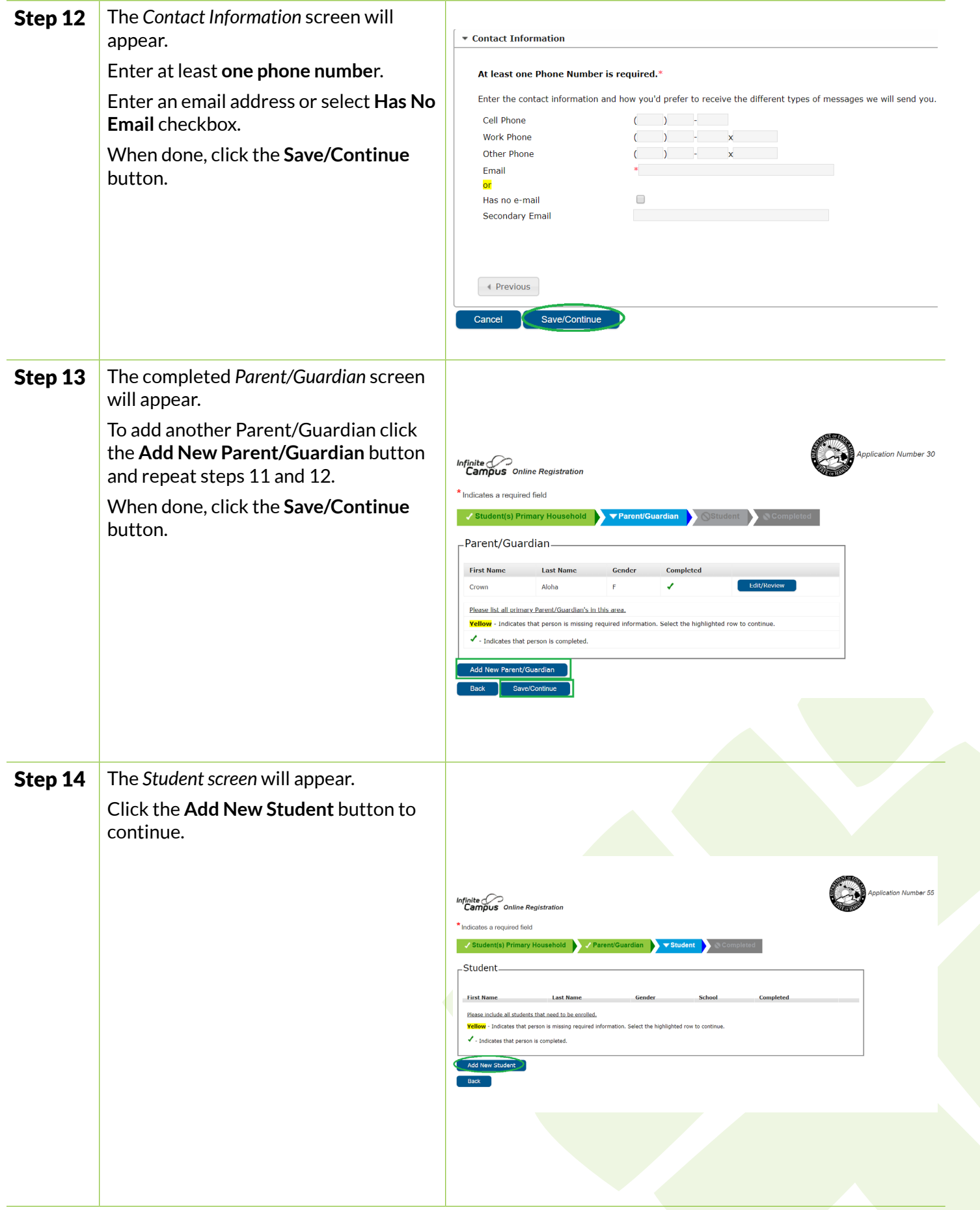

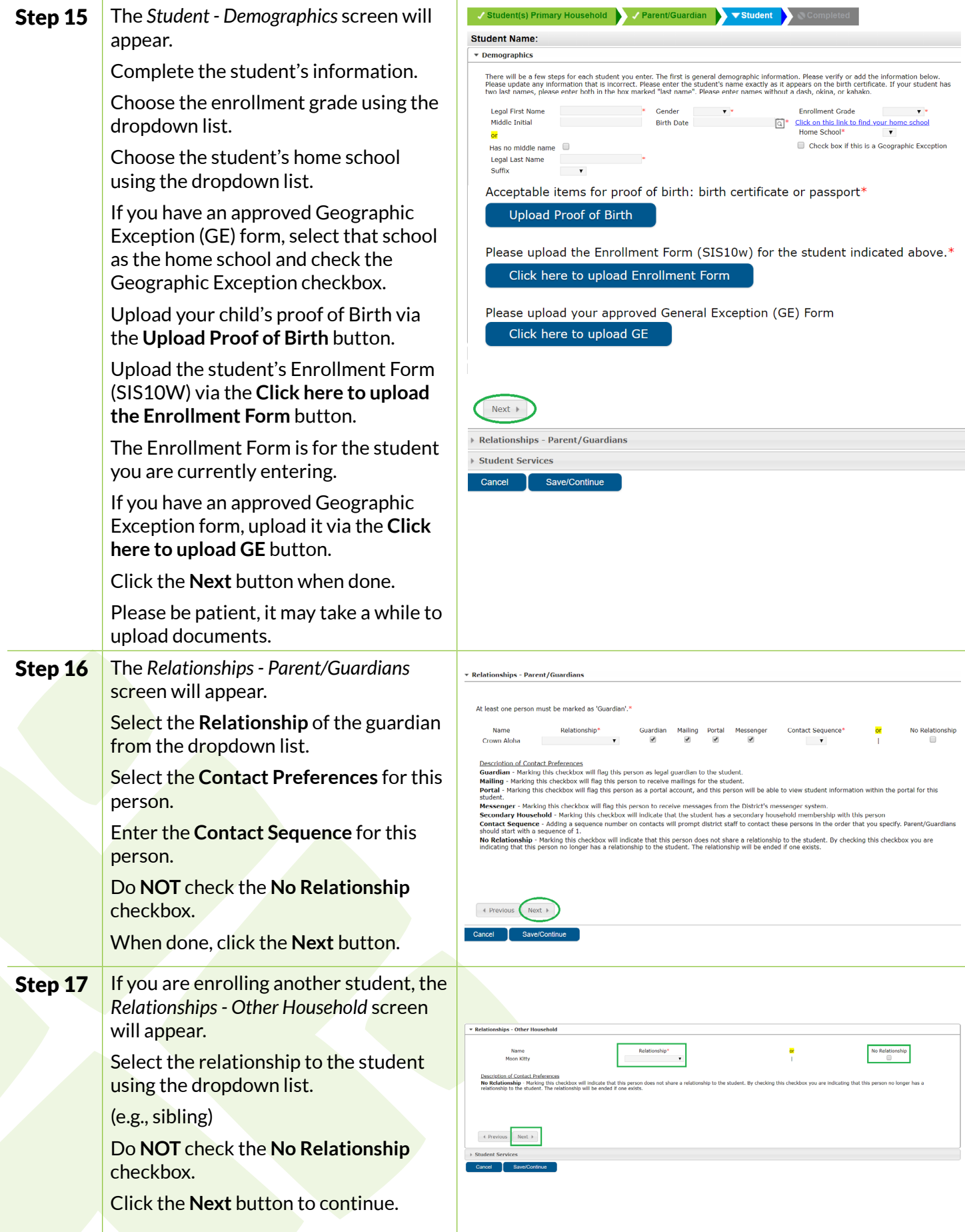

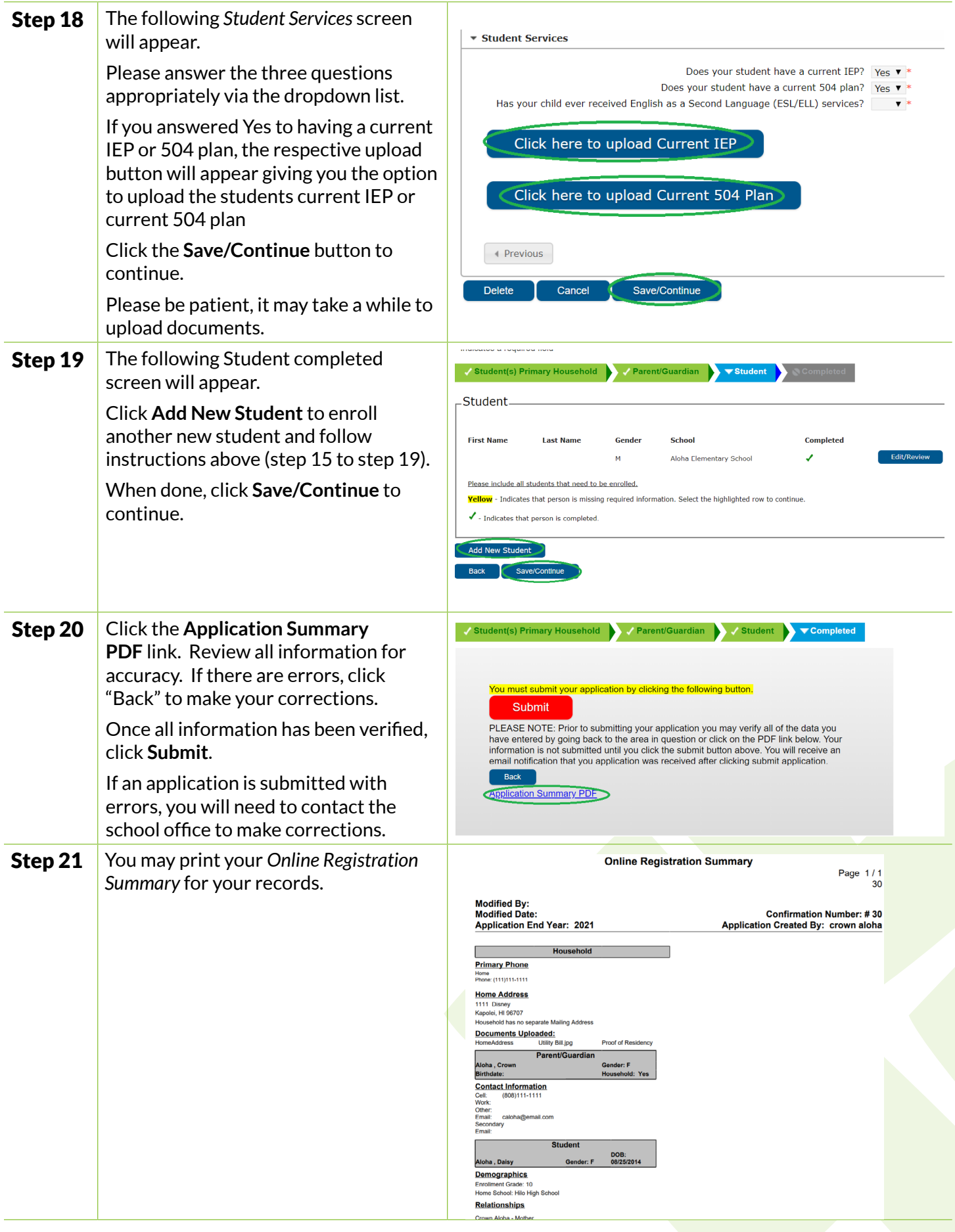

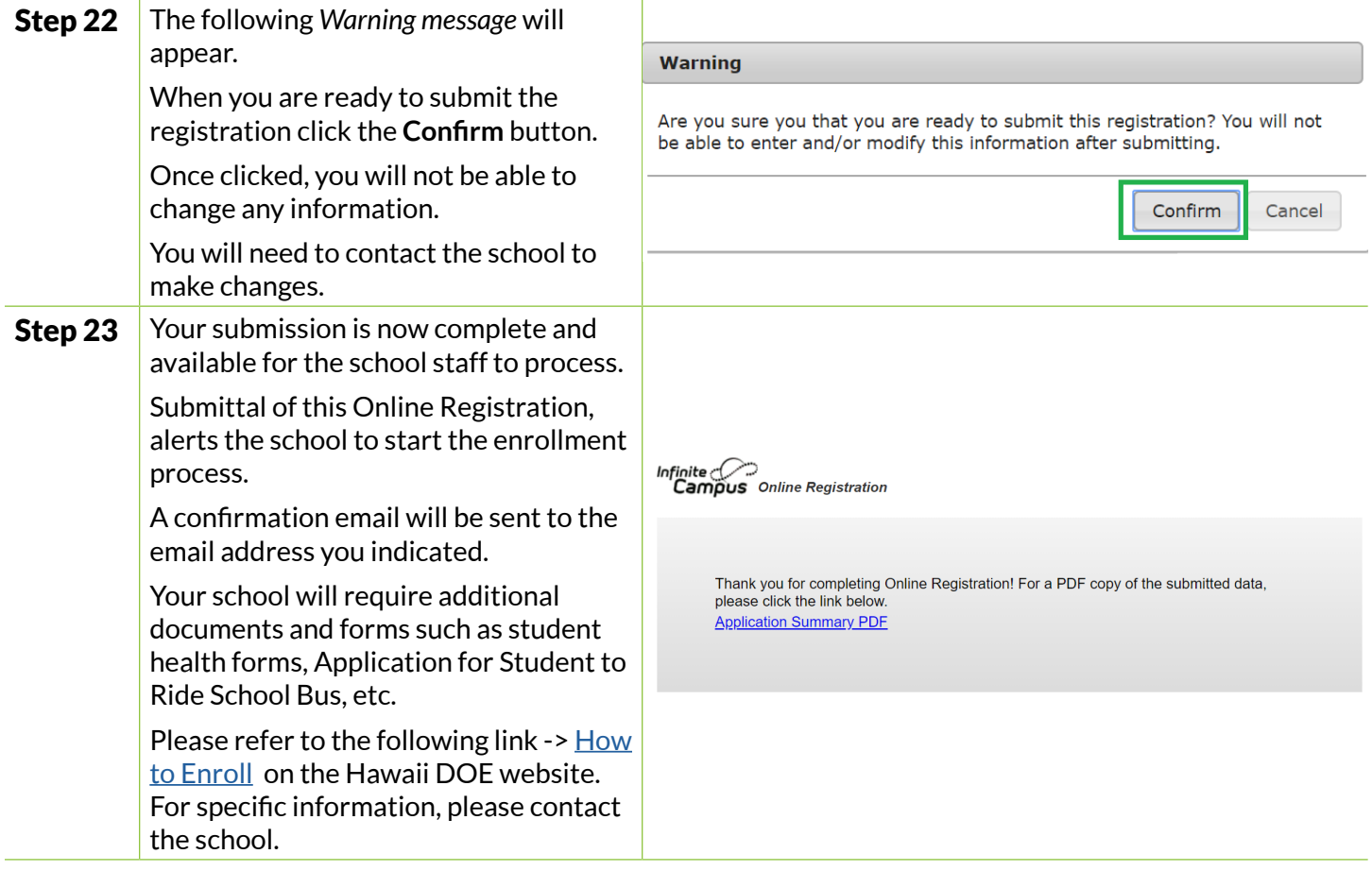

# *Mahalo for completing the online registration for new student enrollment!*